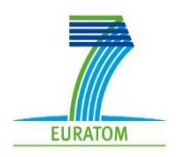

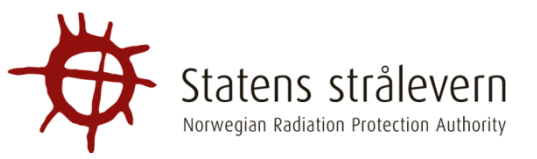

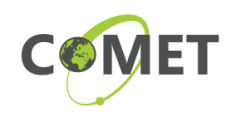

## Dose (external, internal) to biota calculation/assessment (ERICA) -**PART 2**

### Justin Brown

Norwegian Radiation Protection Authority NRPA

**EU COMET course:**

**"***COURSE ON NATURALLY OCCURRING RADIOACTIVE MATERIAL (NORM) IN THE ENVIRONMENT"*

#### The ERICA Integrated approach and supporting Tool.

- Integrate the Tiered approach into a userfriendly computerised system
- ▶ Place emphasis on calculation but allow the user to document process/decisions
- ▶ Allow flexibility

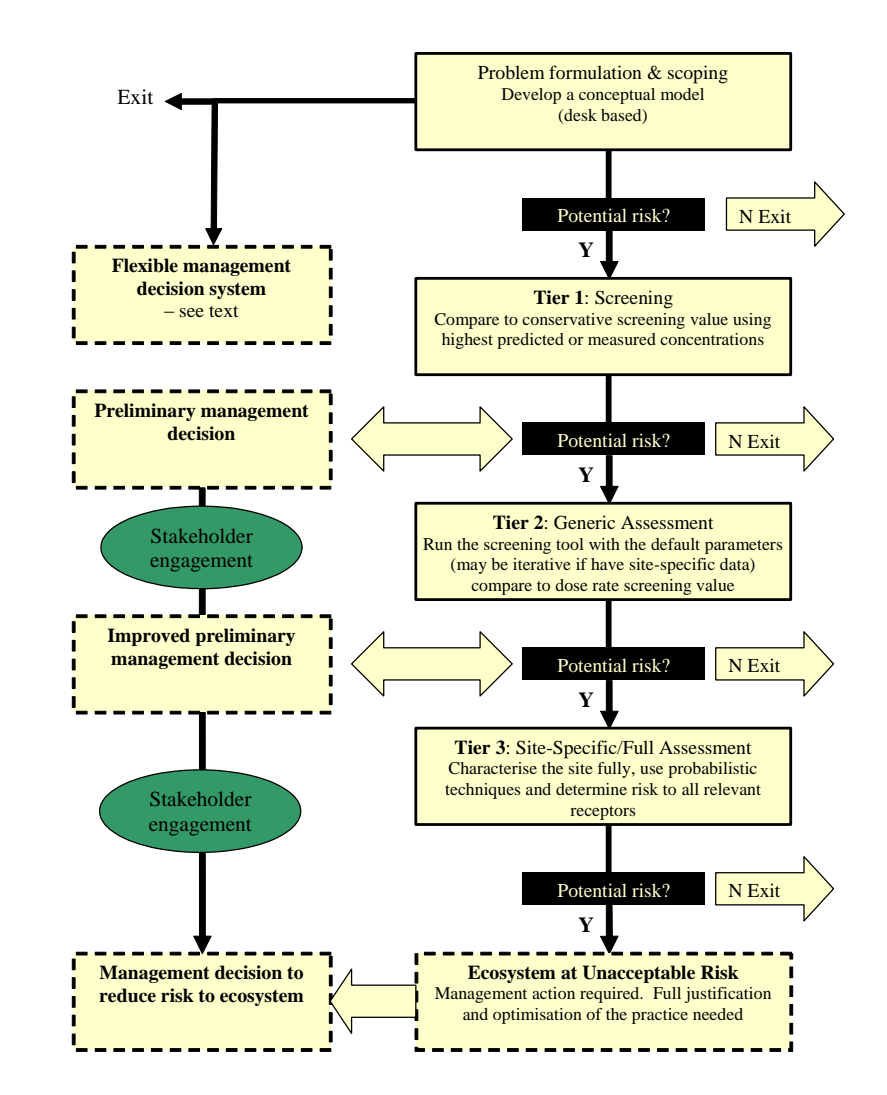

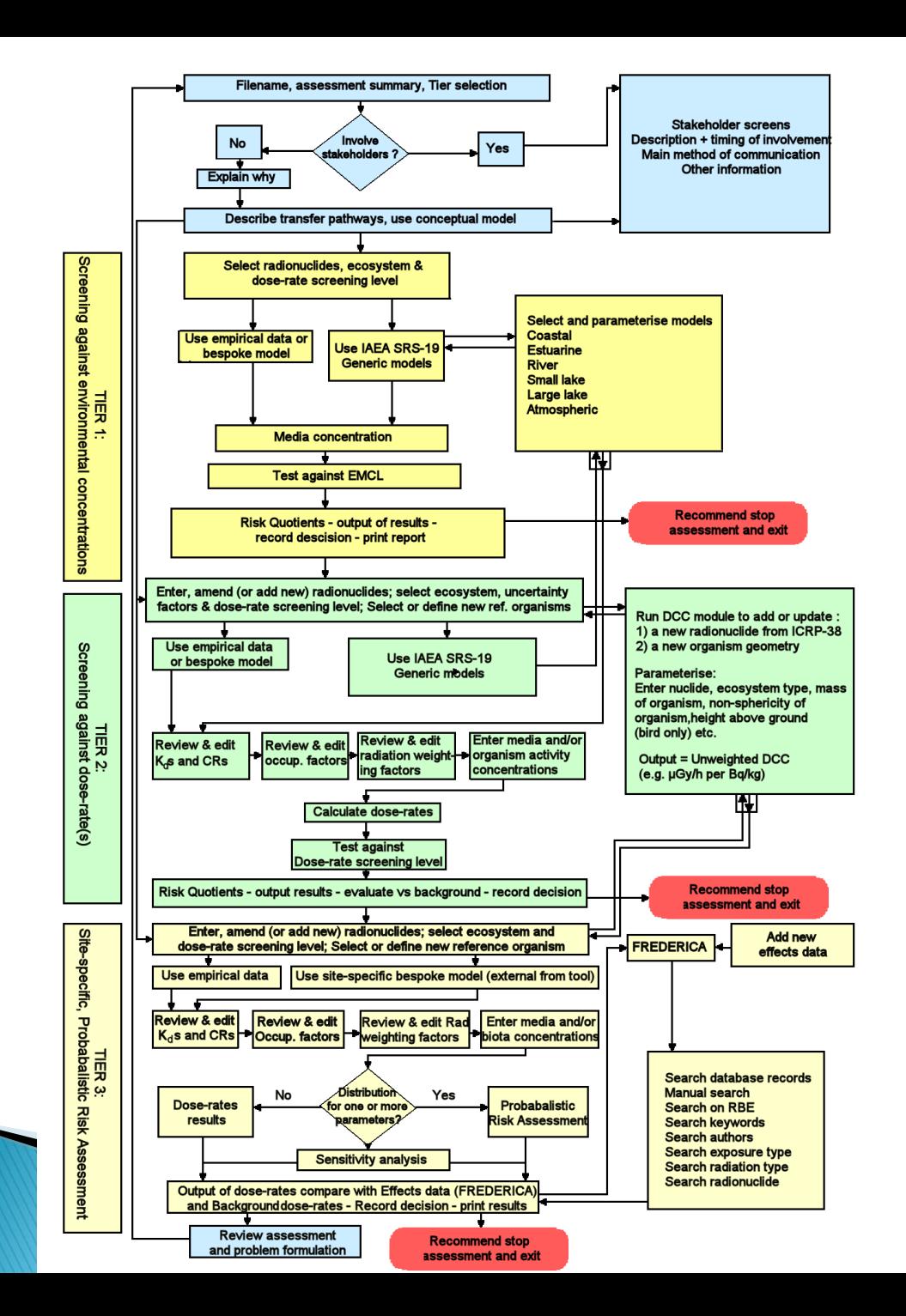

### At all tiers - process documented

#### Assessment details

◦ Assessment name + purpose, author

#### ▶ Stakeholder involvement

◦ Type, description, reason for involvement, stage of involvement, influence-interest category, means of engagement

#### $\triangleright$  Problem formulation

- Detailed description (industrial process, discharge regime, receiving medium, ecosystem, regulations)
- Transfer pathways and assessment endpoints
- Conceptual model

#### Record decision

- Justification
- check on efficacy of stakeholder involvement

## Sequence in the Tool - initial

## information

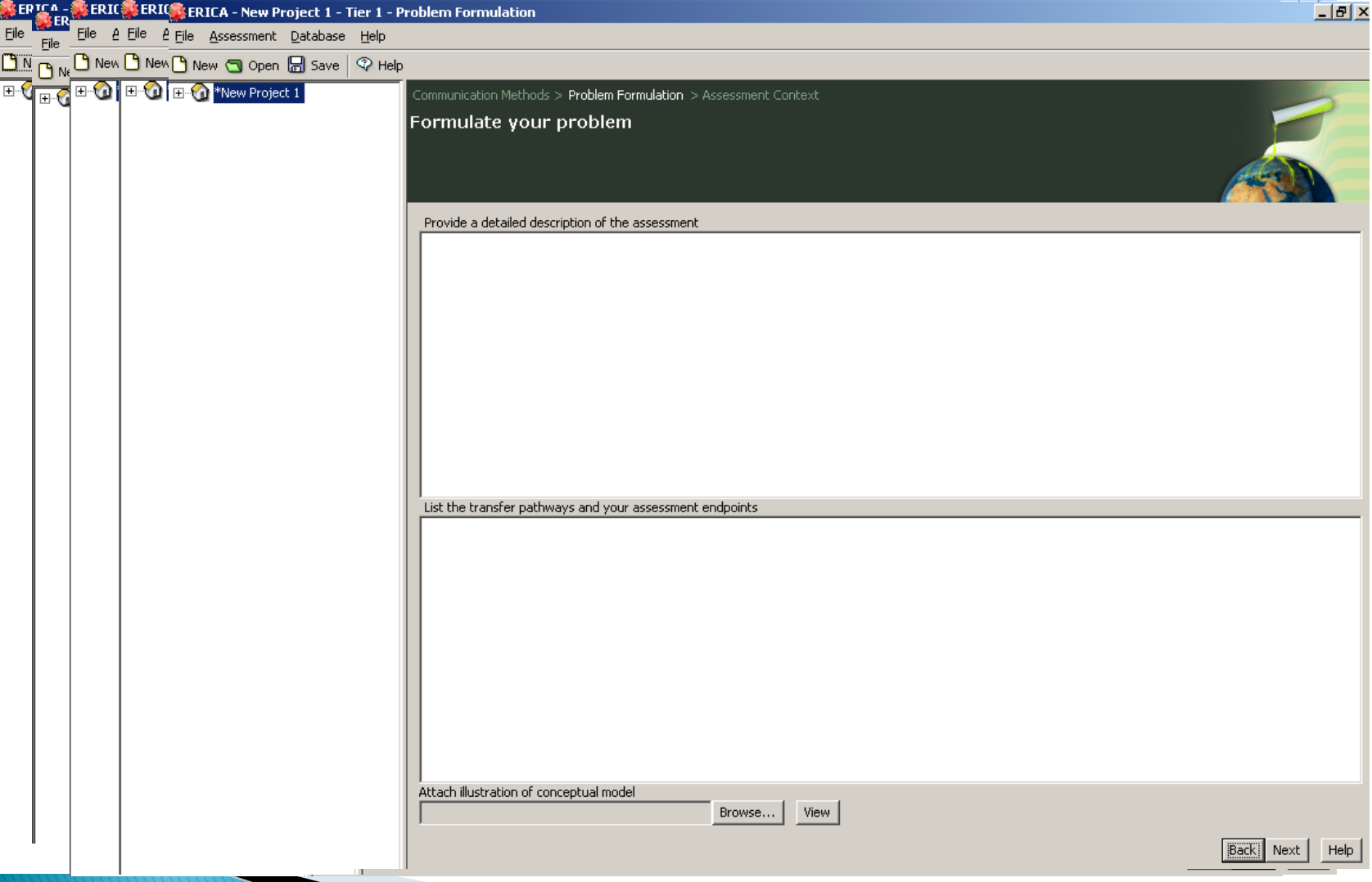

### Data entry

- ▶ At Tiers 1 & 2, user can either:
	- Enter empirical/bespoke-model data directly
	- Use generic (transport) models (IAEA SRS-19) to generate activity data
- ▶ At Tier 3 generic models are unavailable
	- Because they generally provide conservative estimates of activity concentrations
	- more detailed analyses expected at this stage

# **IAEA SRS-19 Model**

- In many cases empirical data available (monitoring, research studies, bespoke models)
- $\triangleright$  When this is not the case, the assessor can use generic models – fully implemented in the Tool

**Safety Reports Series** No.19 **Generic Models for** Use in Assessing the **Impact of Discharges of Radioactive Substances** to the Environment

(4) International Atomic Energy Agency, Vienna, 2001

http://www-

pub.iaea.org/books/IAEABooks/Selected\_Book\_in\_the\_series/Safety-Reports-Series/73/19

# Note - no dilution vs generic

#### No dilution model

$$
C_{w, \text{tot}} = C_0 = \frac{Q_i}{F}
$$

- $C_{w \text{ tot}}$  is the total radionuclide concentration (Bq/m<sup>3</sup>), is the radionuclide concentration in the effluent discharge outfall  $(Bq/m^3)$  $C_{\alpha}$ is the annual average discharge rate for radionuclide  $i$  (Bq/s), Q, is the flow rate of the liquid effluent  $(m^3/s)$ .
- Calculations can be performed externally and entered directly into the input data screens

F

- Simple Generic environmental model
	- Accounts for dilution and dispersion

# **Considerations**

- $\triangleright$  Model (+ associated parameters) developed such that
	- Hypothetical critical group dose (+ by proxy reference biota doses) likely to be overestimated
	- Under no circumstances will (human) doses be underestimated by more than a factor of 10
- Applicable to prolonged or continuous releases into the environment
	- Assumed that equilibrium (or quasi-equilibrium) has been established
- Particularly useful for assessing radiological impact of discharges from small facilities
	- Low level discharges, less likely to have detailed information for conducting impact assessment, conservatism not an issue.

# **Available models**

instead.

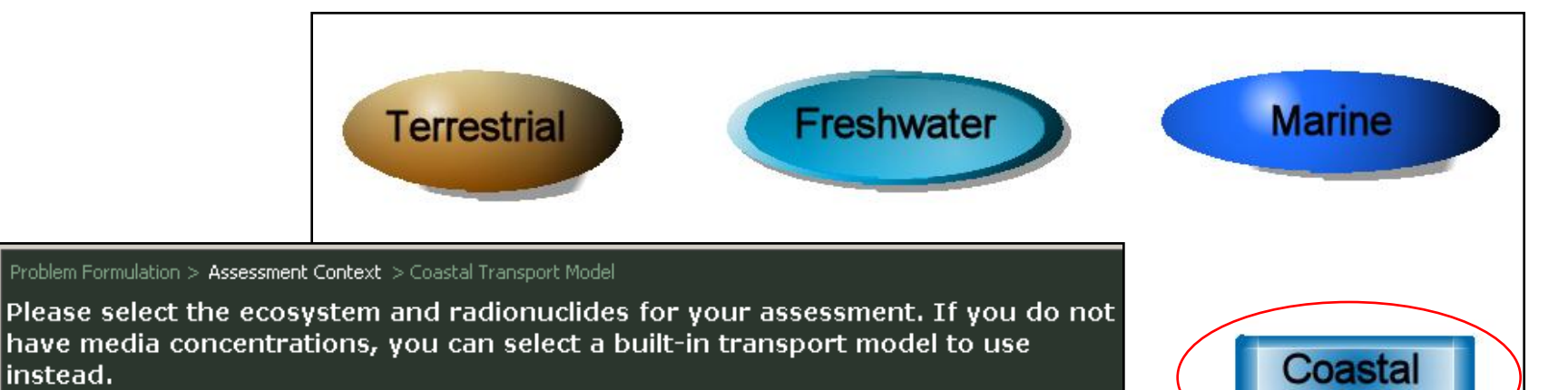

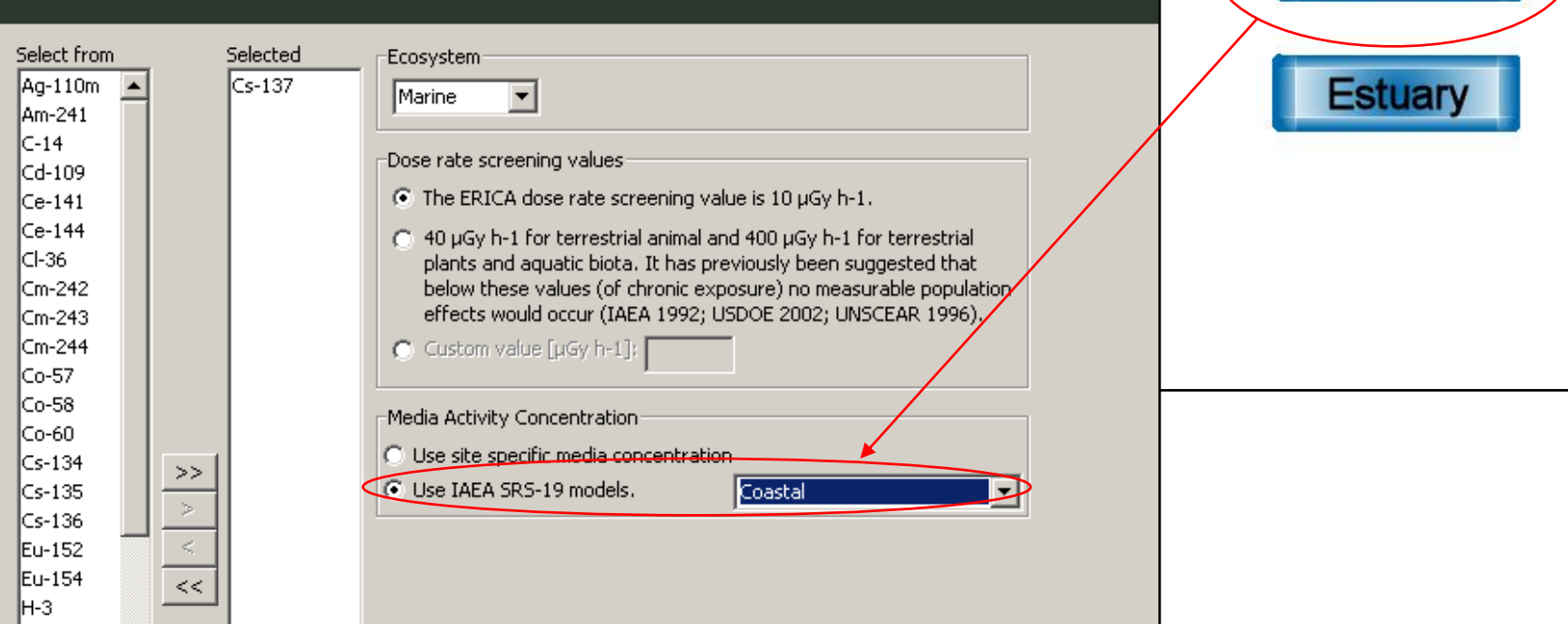

### **Atmospheric dispersion**

Gaussian plume model - advection  $+$  turbulent diffusion

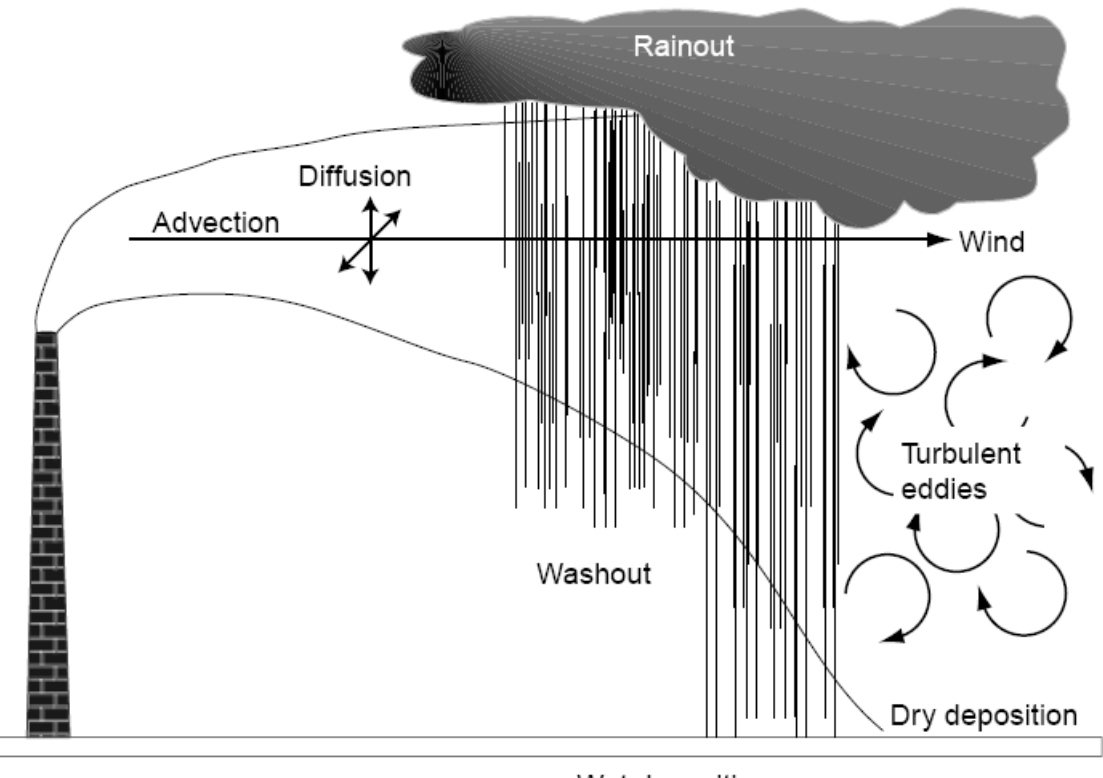

Wet deposition

- Model is not generally applicable at *x* > 20 km
- Air conc. prediction within a factor of 4 for flat and 10 for complex terrain

# Radionuclide concentrations

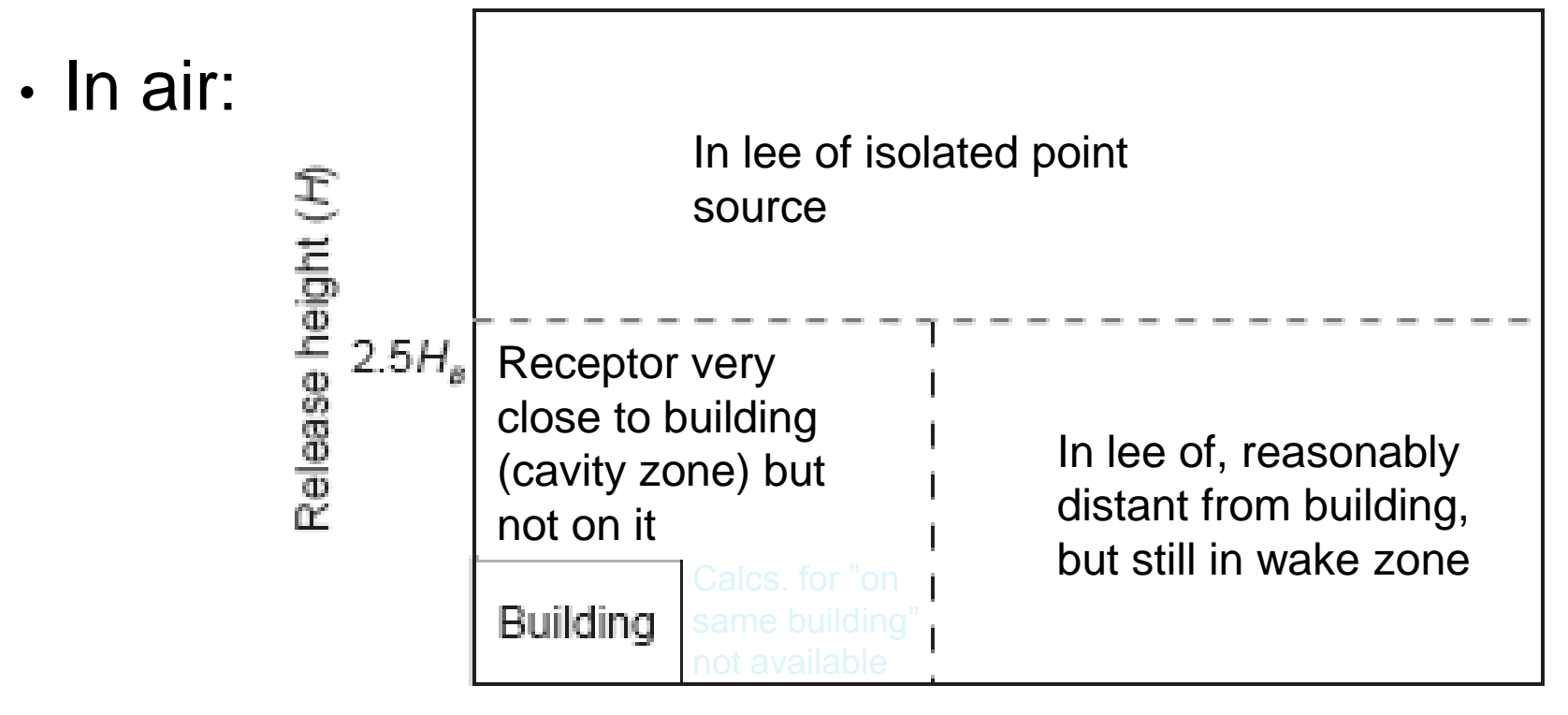

 $2.5\sqrt{A_{\rm s}}$ 

• In soil:

Receptor distance  $(x)$ 

wet and dry depositions rates, rate constants for loss from soil, surface density

# "Air" model - Input data

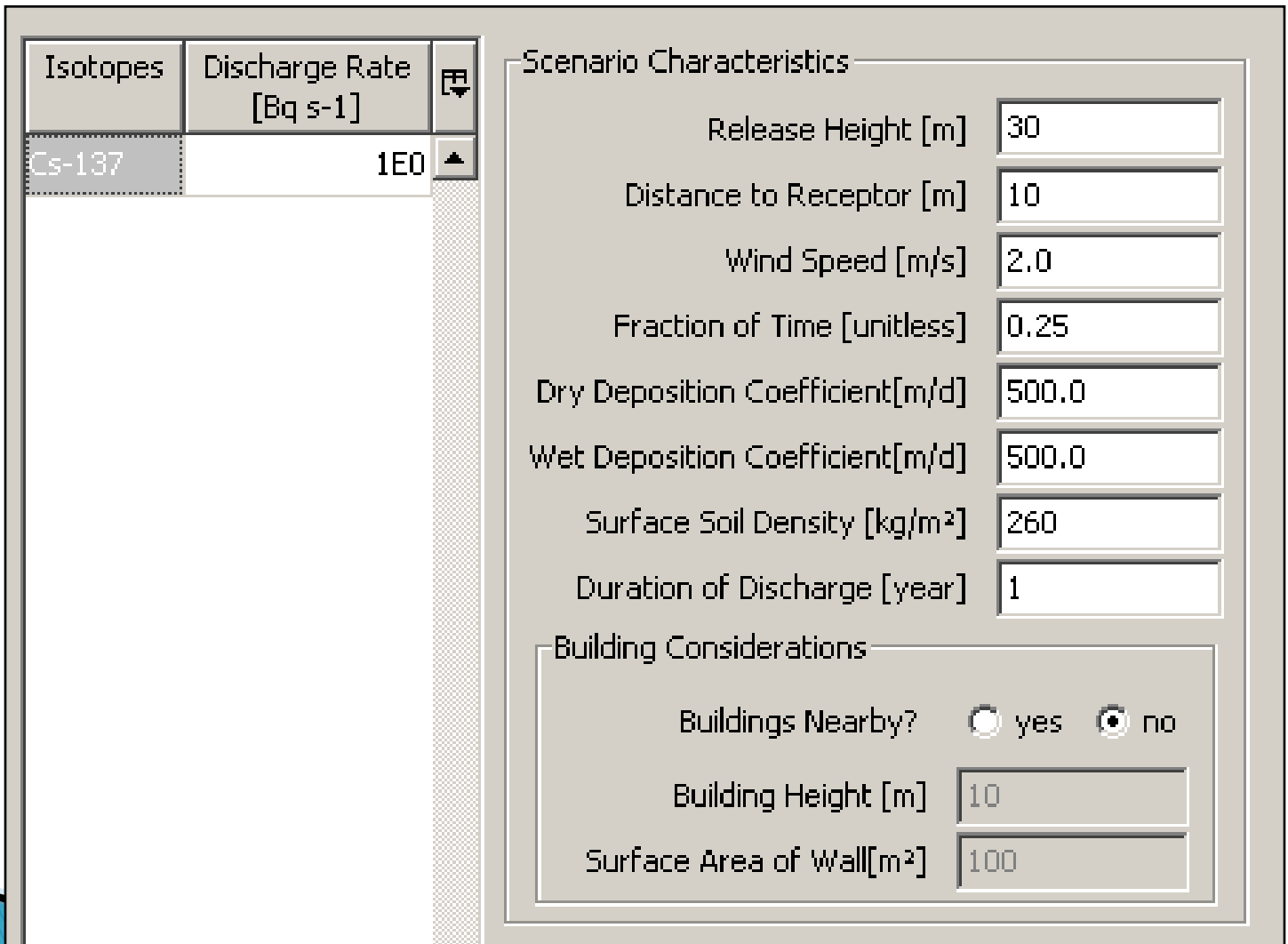

Radionuclide transport in surface waters

- Based on analytical solutions of advectiondiffusion equations Assuming steady state uniform flow conditions
- Types of surface water considered:
	- 1. Rivers
	- 2. Estuaries
	- 3. Small lakes
	- 4. Large lakes
	- 5. Coastal waters

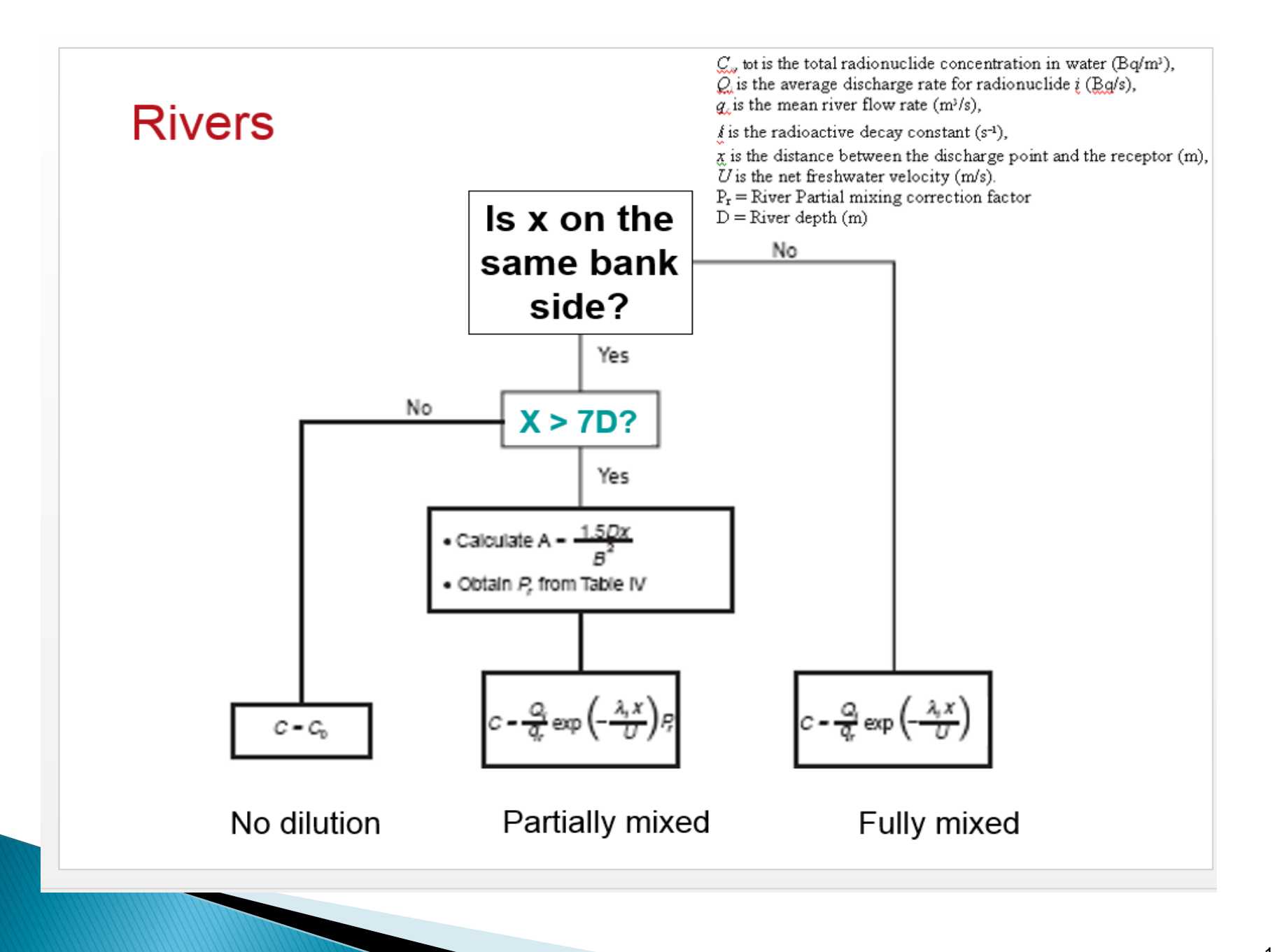

# Rivers - input data

Three parameters are required:

- $\rightarrow$  30 year low annual river flow (q<sub>r</sub>)
- ▶ Corresponding Depth (D)
- ▶ Corresponding river velocity (U).

Can be approximated from width using tables if no data available

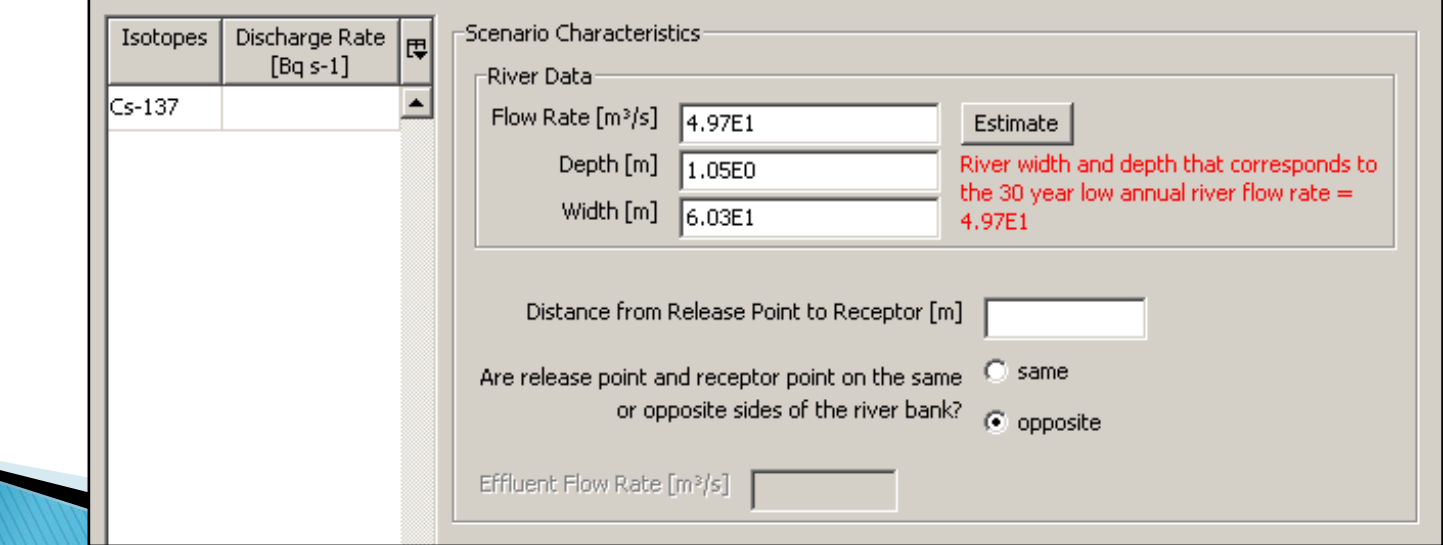

### **Estuaries**

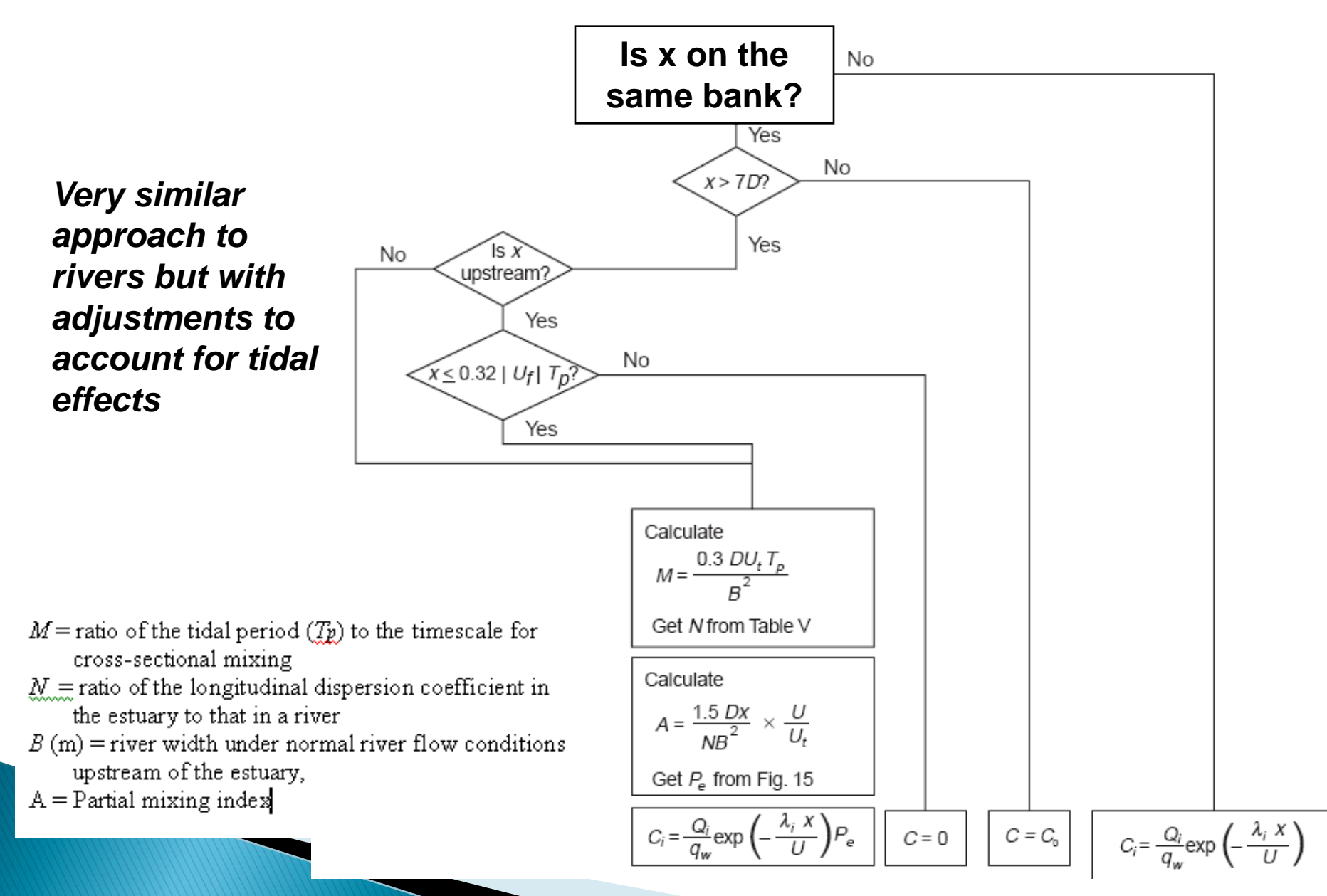

# **Estuaries - Input data**

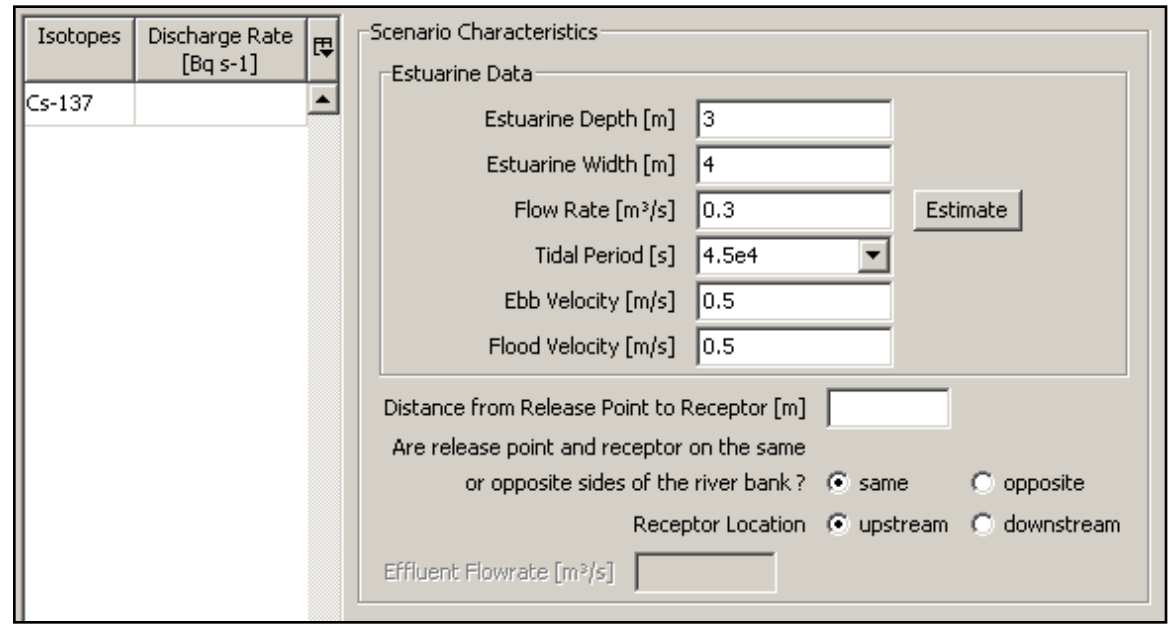

*In addition to Depth, Width and Flow rate (as in the case of rivers),*

Data is required on ebb and flow velocities + tidal period (defaults available)

# Small Lake  $<$ 400 km<sup>2</sup>

 Assuming uniform concentration through

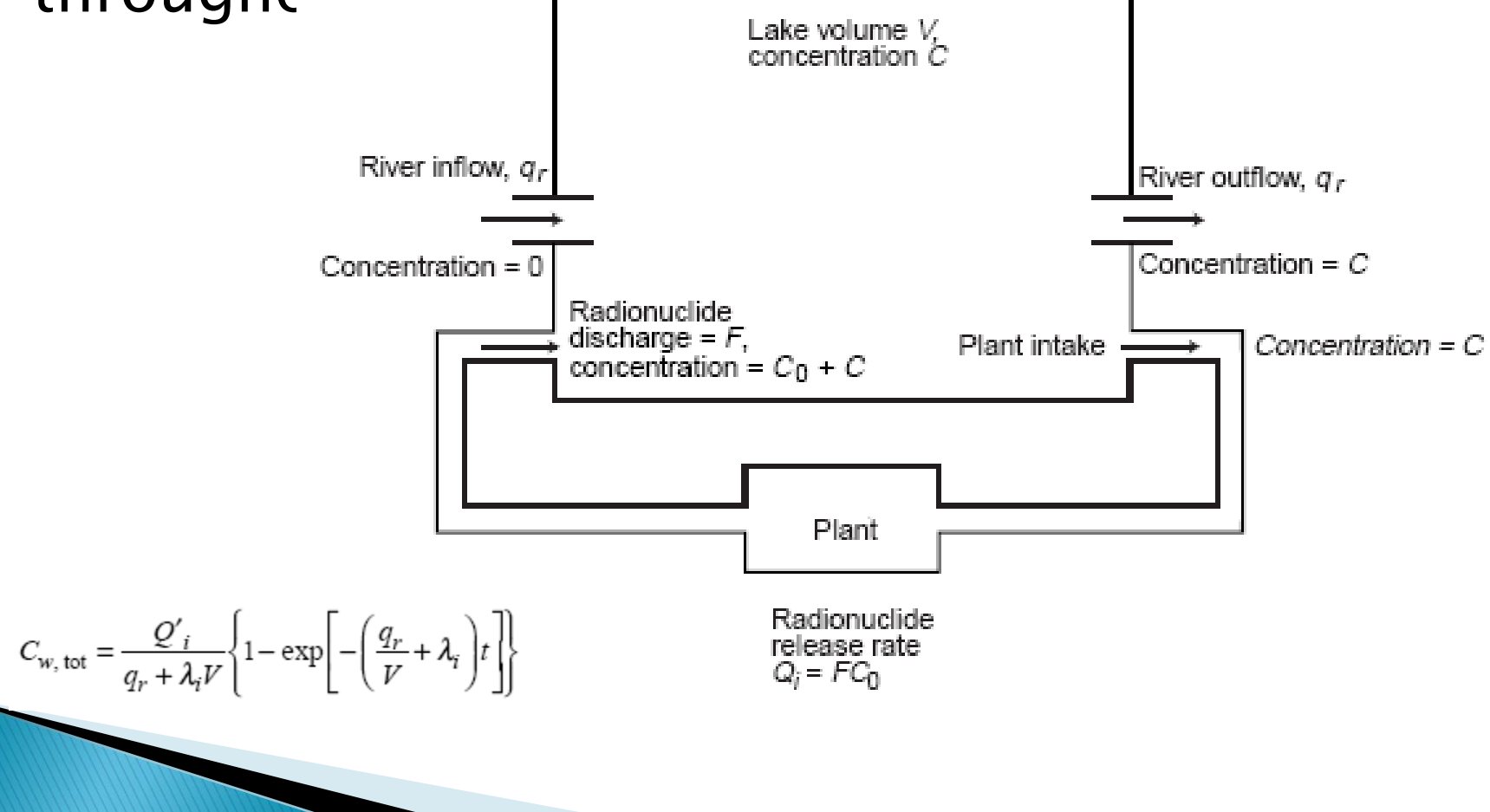

# Small lakes - Input data

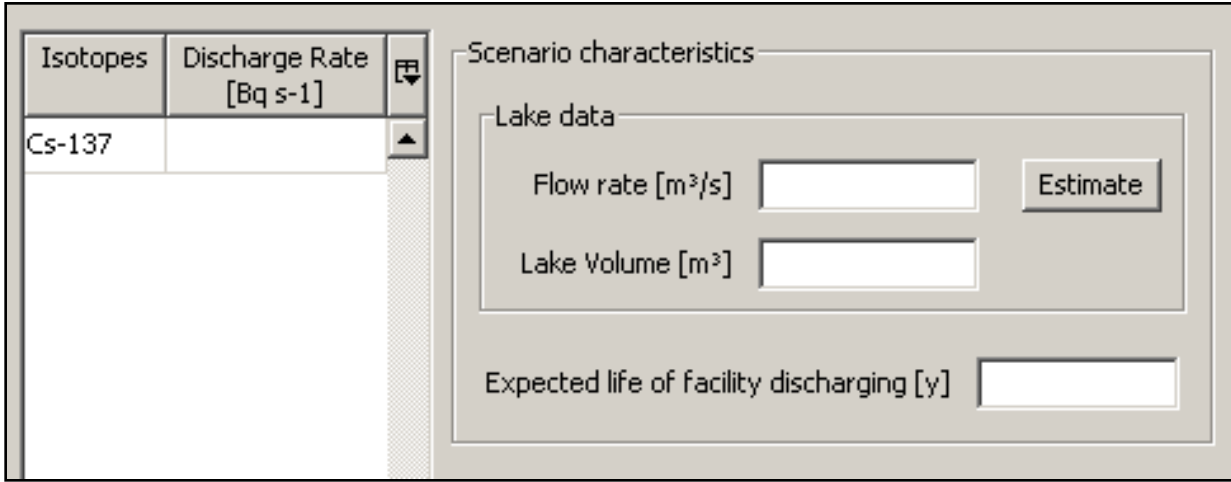

- 30 year annual river flow *Can be approximated from width if no data available*
- Lake volume
- Expected life of the facility discharging into the lake

**Simplification:** *Additional input from atmospheric sources NOT accounted for in the Tool*

## Coastal model and large Lake  $(>=400$  $km<sup>2</sup>$

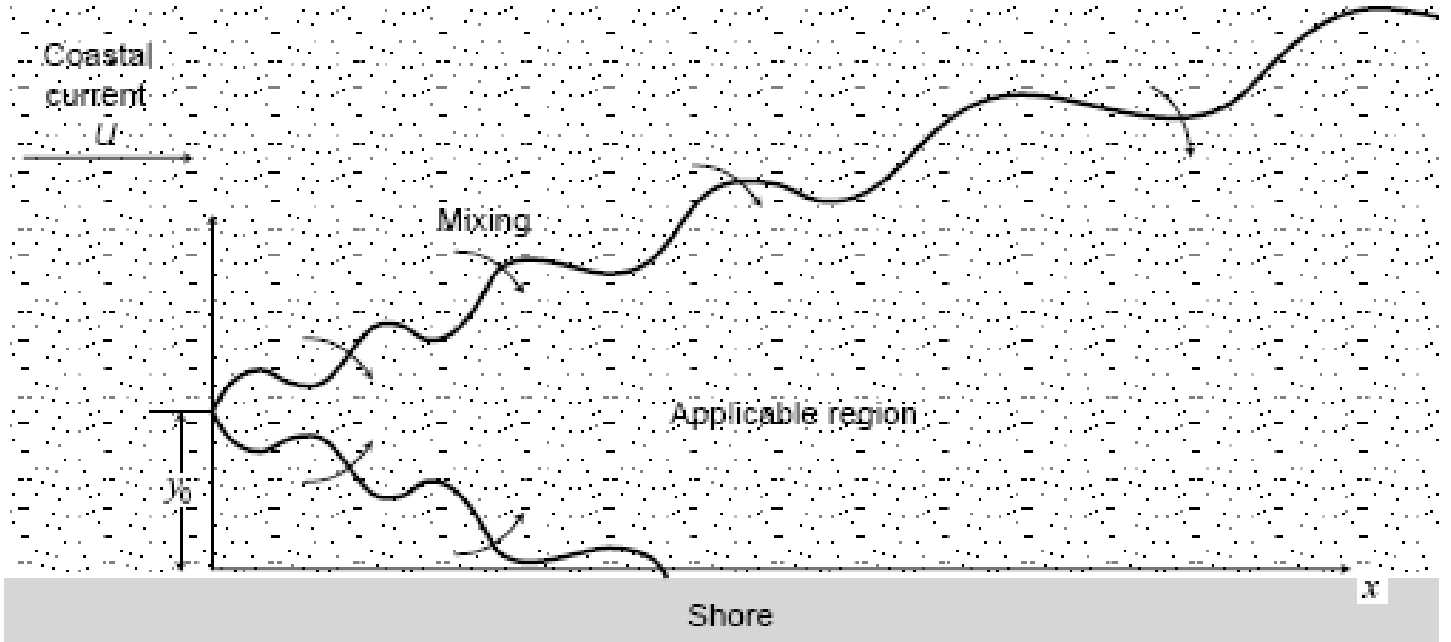

#### Conditions:

 $7D < x$  $<< 3.7$ 

 $x =$  longitudinal distance source to receptor

y = latitudinal distance source to receptor

### Coastal model and large Lake ( $> = 400$  km<sup>2</sup>) required inputs and applied equations

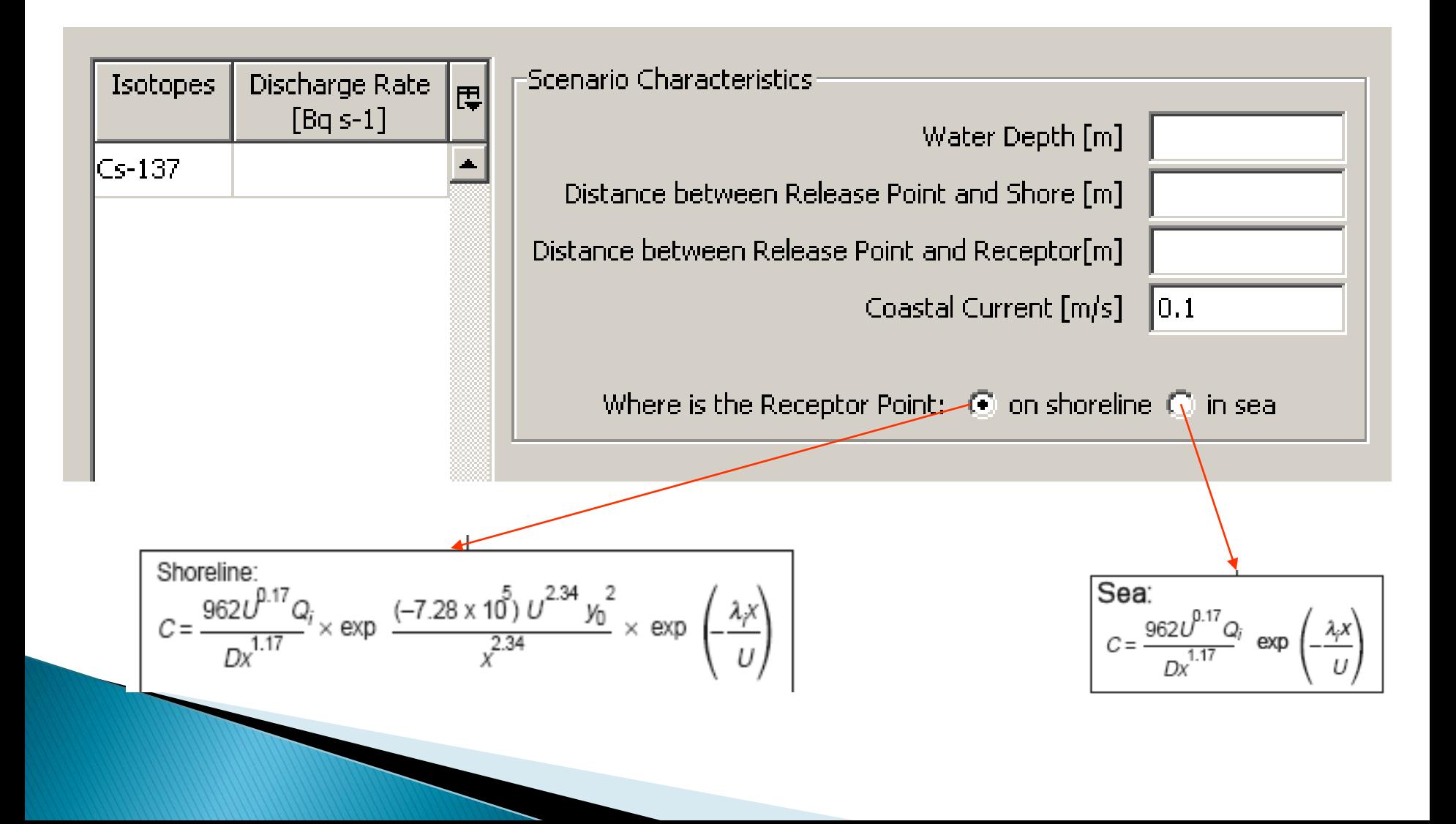

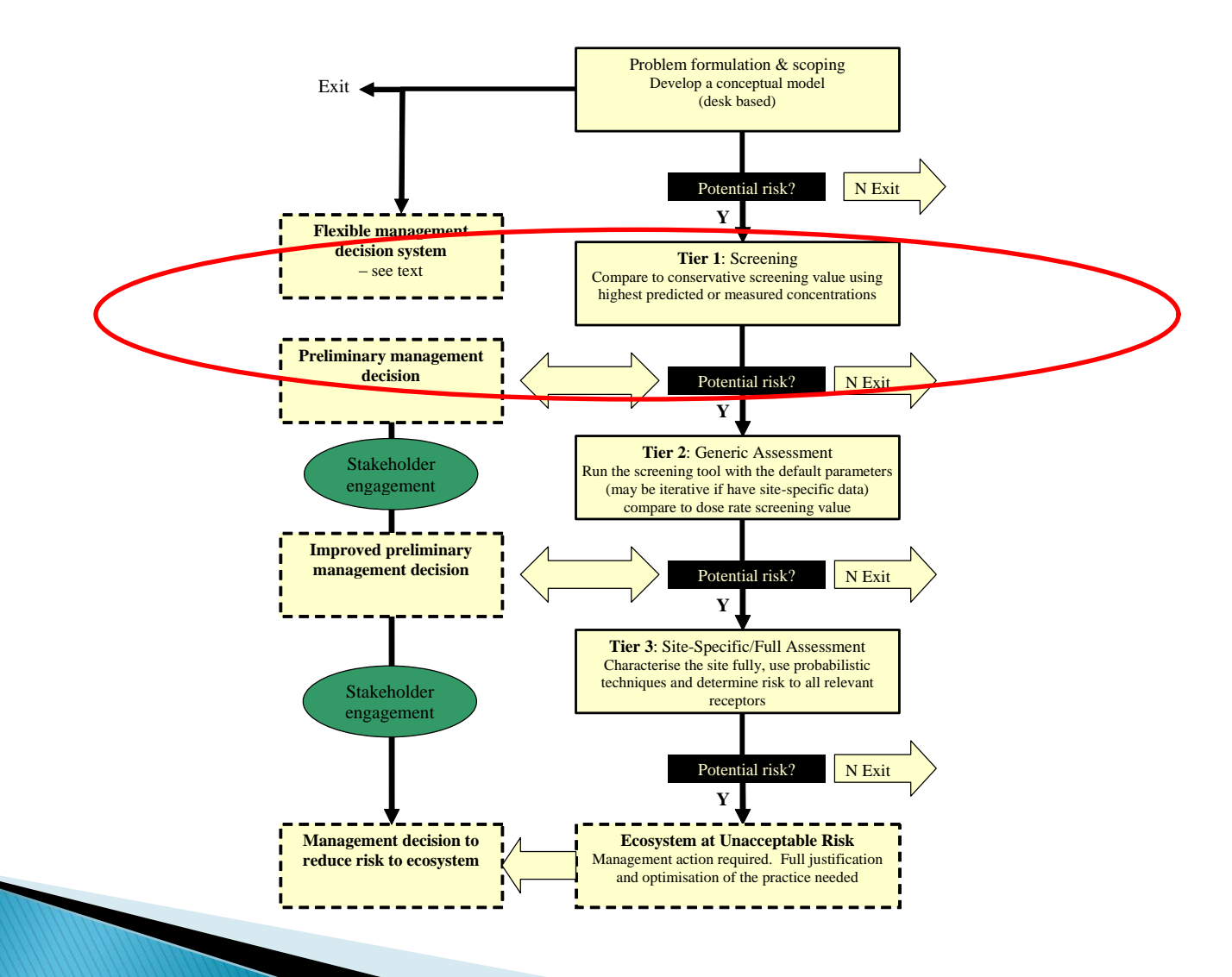

# Tier 1 - derivation of EMCL

 Essentially this is the activity concentration of a given radionuclide in media (soil, sediment water) that will result in a dose-rate to the most exposed reference organism equal to the screening doserate. Where:

$$
EMCL = \frac{D_{\lim}}{F}
$$

F is the dose rate that an organism will receive for the case of a unit concentration in environmental media (in µGy/h per Bq/L or kg of medium).

 $D_{\text{lim}}$  is the screening dose-rate or PNEDR (default = 10 µGy/h (ERICA D5); tool allows 40; 400 µGy/h (IAEA conclusions) or custom to be selected)

### ▶ F' depends upon

- reference organism type (affects the DCC values, CRs and position within habitat)
- $\bullet$  radionuclide (affects the DCC values, CRs and K<sub>d</sub>s).

#### Habitats defined for all 3 ecosystems

#### Location within habitats selected as those causing maximum exposure

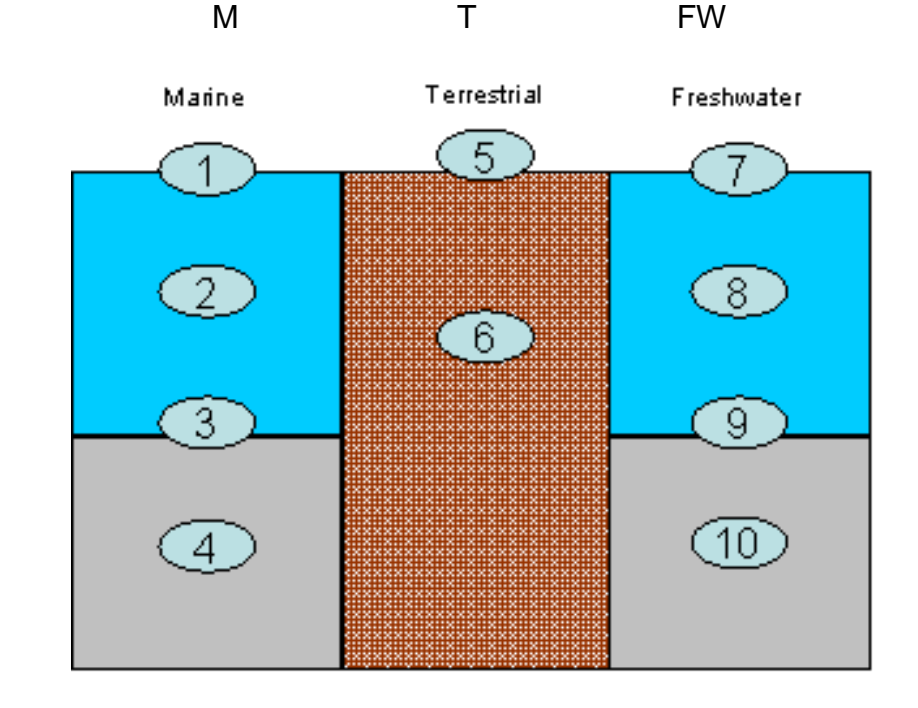

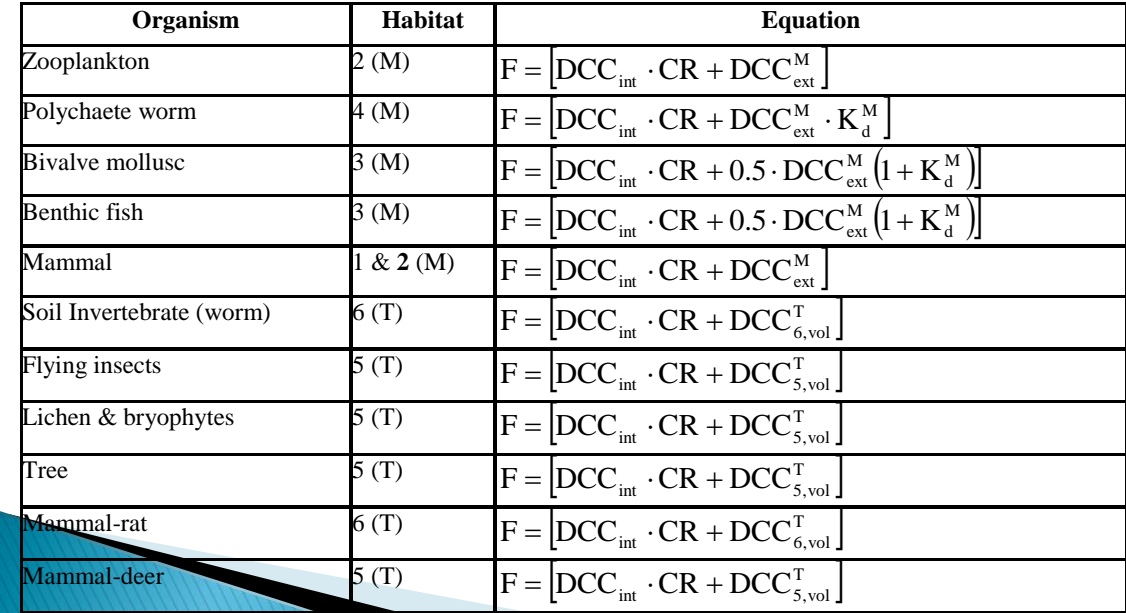

Where :

CR = Concentration ratio (Bq/kg f.w. per Bq/l or Bq/kg) and

 $K_d$  = distribution coefficient (l kg<sup>-1</sup>)

DCCs = dose conversion coefficients ( $\mu$ Gy hr<sup>-1</sup> per Bq kg<sup>-1</sup>)

# **Defining the EMCL**

- ▶ For each radionuclide, Dose per unit concentrations, 'F', calculated for all reference organisms
- **Probabilistic methods employed** (described later)
- Lowest concentration limit value (but highest "F" value) define the EMCL and Limiting organism

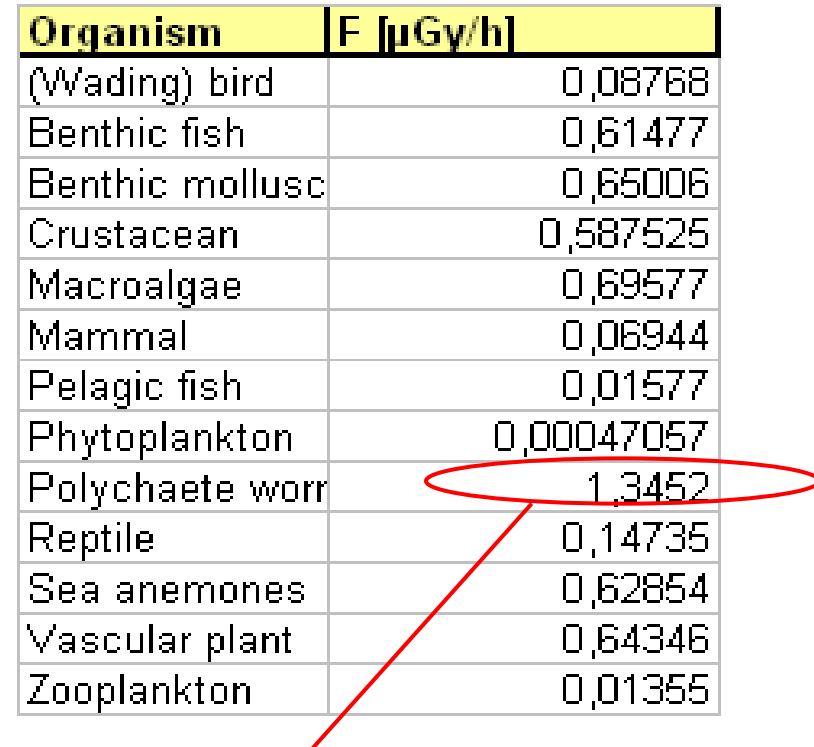

<sup>137</sup>Cs "F" ; Limiting organism = Polychaete worm.  $EMCL = 10/F = 7.4$  Bq/kg

# **Tier 1 Risk Quotients**

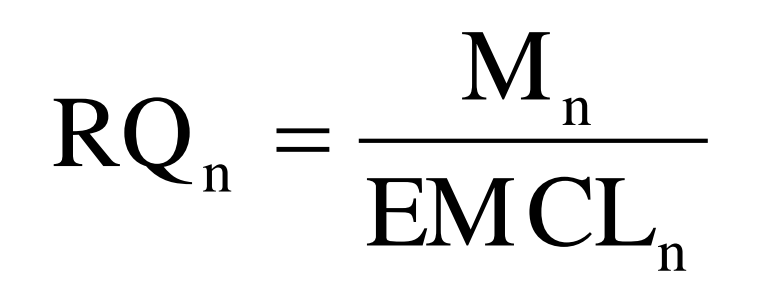

**Where** 

 $RQ_n$  = Risk quotient for radionuclide "n"

 $M_n$  = measured activity concentration for radionuclide "n" in medium M in Bq per L for water or Bq per kg of soil/sed

 $EMCL<sub>n</sub> = Environmental Media Concentration Limit$ for radionuclide "n" (same unit)

User prompted to enter (maximum) activity concentrations in environmental media only. Results :

**If RQ**  $<$  **1 the probability of exceeding the benchmark is** acceptably low  $($  > 5%) – justification for terminating risk calculation at this stage

 $\cdot$ If RQ >= 1 unacceptable probability (>5 %) that benchmark exceeded – further assessment recommended  $\rightarrow$  Tier 2

## Tier 1 : Sequence in the Tool

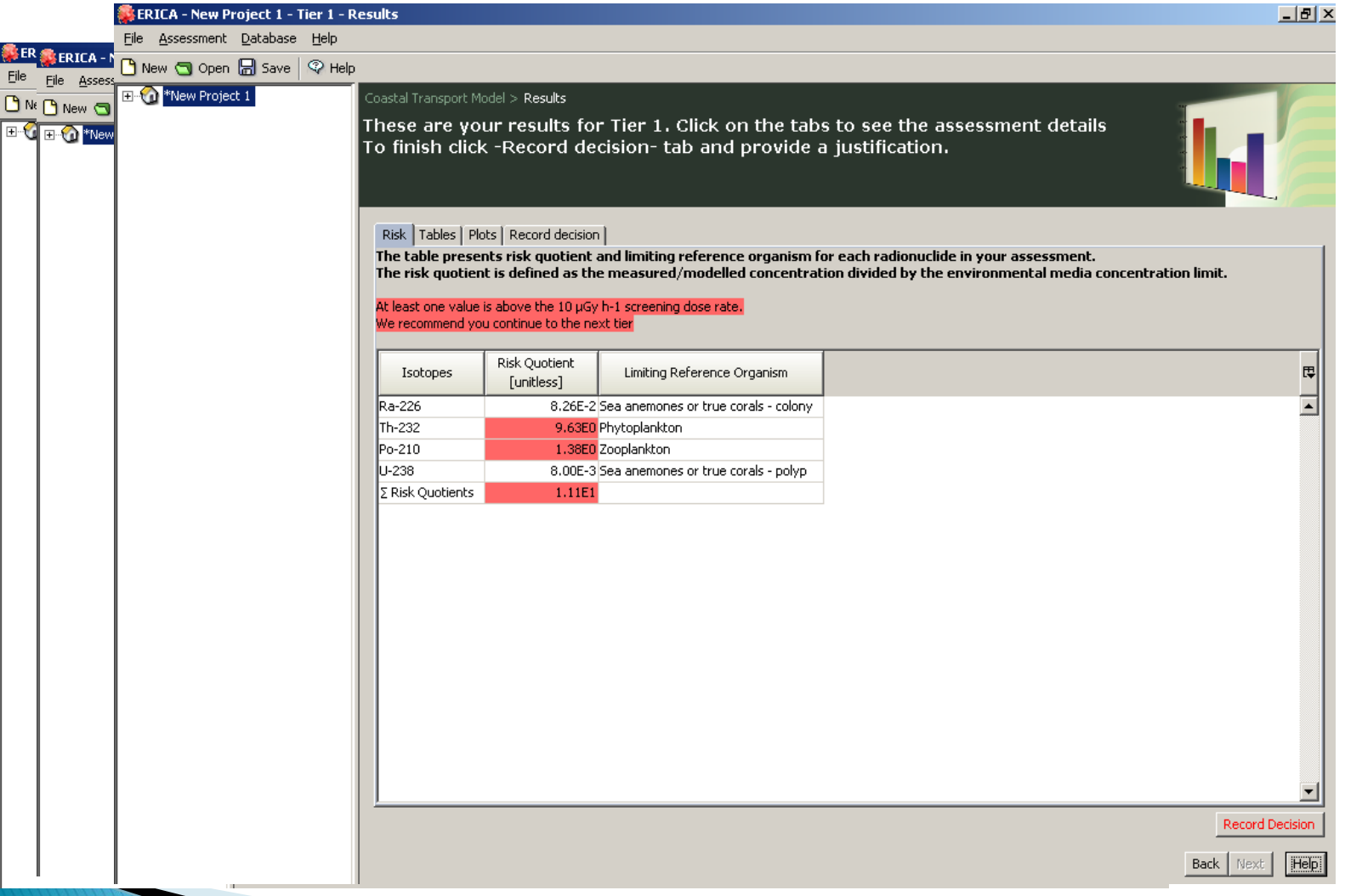

# Tier 2

- $\blacktriangleright$  Measurement endpoint  $=$  dose-rates in reference organisms
- Assessment context
	- Radionuclide and reference organisms selected by user
	- As for Tier 1 different dose-rate benchmarks can be selected : default ERICA 10µGy/h; 40;400 µGy/h IAEA conclusions; Custom

# Tier 2 - risk quotients

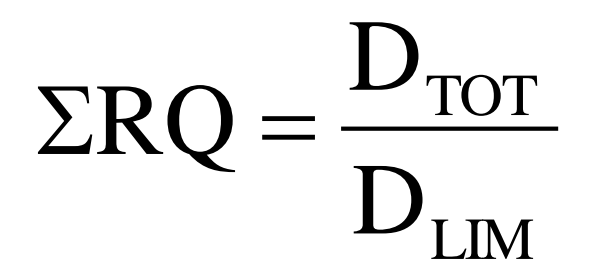

Where  $\overline{RQ} = \overline{R}$  Risk quotient for reference organism "i"

> $D_{\text{TOT}}$  = Total dose rate - calculated  $(\mu G y/h)$  $D<sub>LIM</sub>$  = Screening dose rate or PNEDR  $(10\mu Gy/h)$

> > ΣRQ

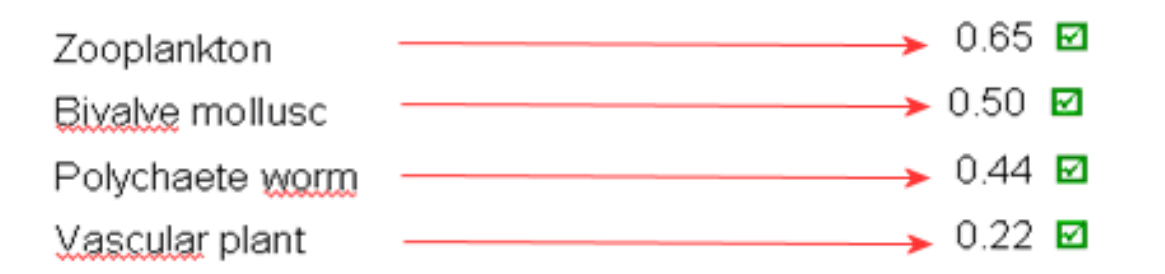

 Uncertainty Factors applied to ensure conservatism (assume exponential distribution for RQ)

### **Application of Uncertainty factors**

- ▶ These are applied to ensure an equal degree of conservatism at Tier 2 compared to Tier 1 for a default setting
- The uncertainty factors are defined as the ratio between a conservative value of the calculated dose rate (or RQ), for example the 95 percentile, and the calculated expected value of the dose-rate (or RQ).
- UFs can be pre-calculated using probabalistic methods, e.g.

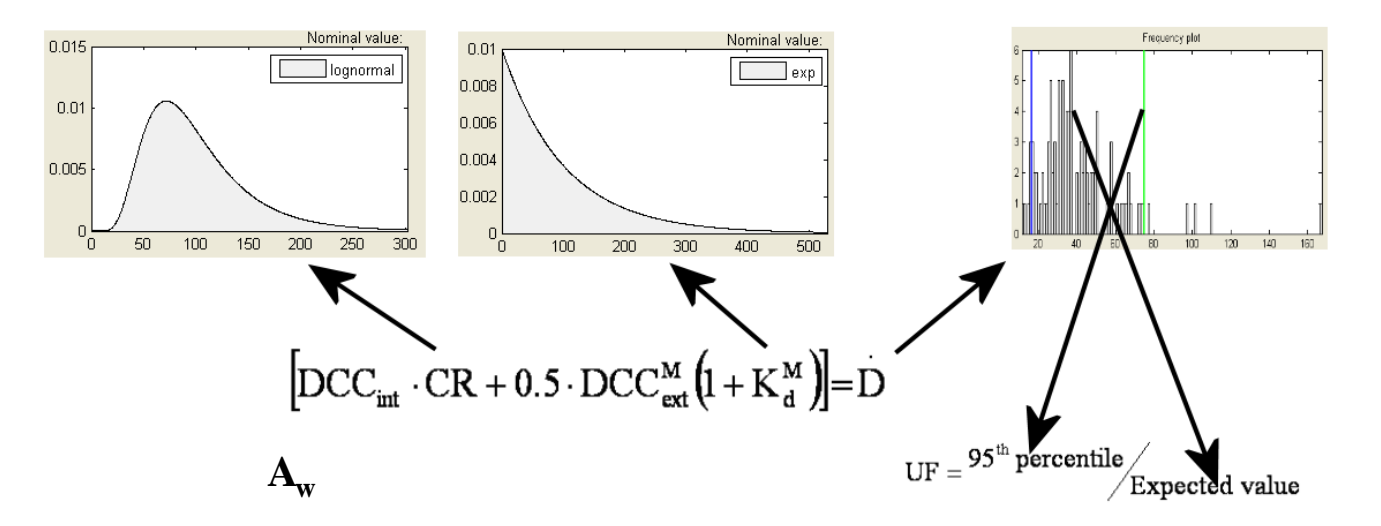

 Default at Tier 2 assumes that RQs follow exponential distributions with means equal to the estimated expected values

# Tier 2 it is possible to...

- See how CRs have been derived and edit if necessary ( $k_d$ s can also be edited)
- ▶ Inspect and edit occupancy factors and radiation weighting factors
- Input data (empirical/bespoke model) for environmental media and/or reference organism (rules to "back-calculate" depend on data entry) – Note "expected"values should be entered.
- ▶ Inspect and edit % dry weight soil or sediment

# **Results at Tier 2**

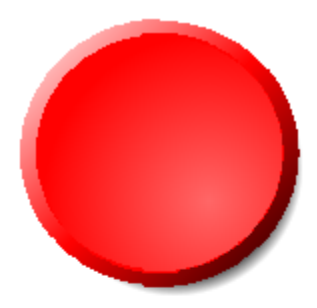

 $RQ_{\text{exp}}$  >= 1

Screening dose-rate is exceeded Assessment should continue (Tier 3, further investigation, characterisation, analyses)

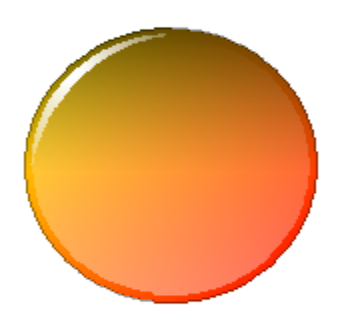

 $RQ<sub>ons</sub>$  = 1  $RQ_{exp}$ <1

Substantial probability that Screening dose-rate is exceeded Assessment should be reviewed (e.g. at Tier 2 drawing on other lines of information - background, effects data etc.)

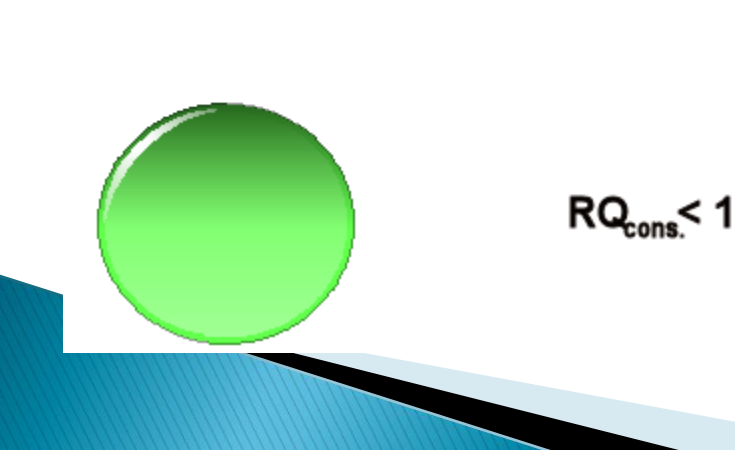

Low probability that screening dose-rate is exceeded. Environmental risk is arguably negligible. Justification in terminating calculation of risk at this stage.

# Tier 2 - Sequence in the Tool

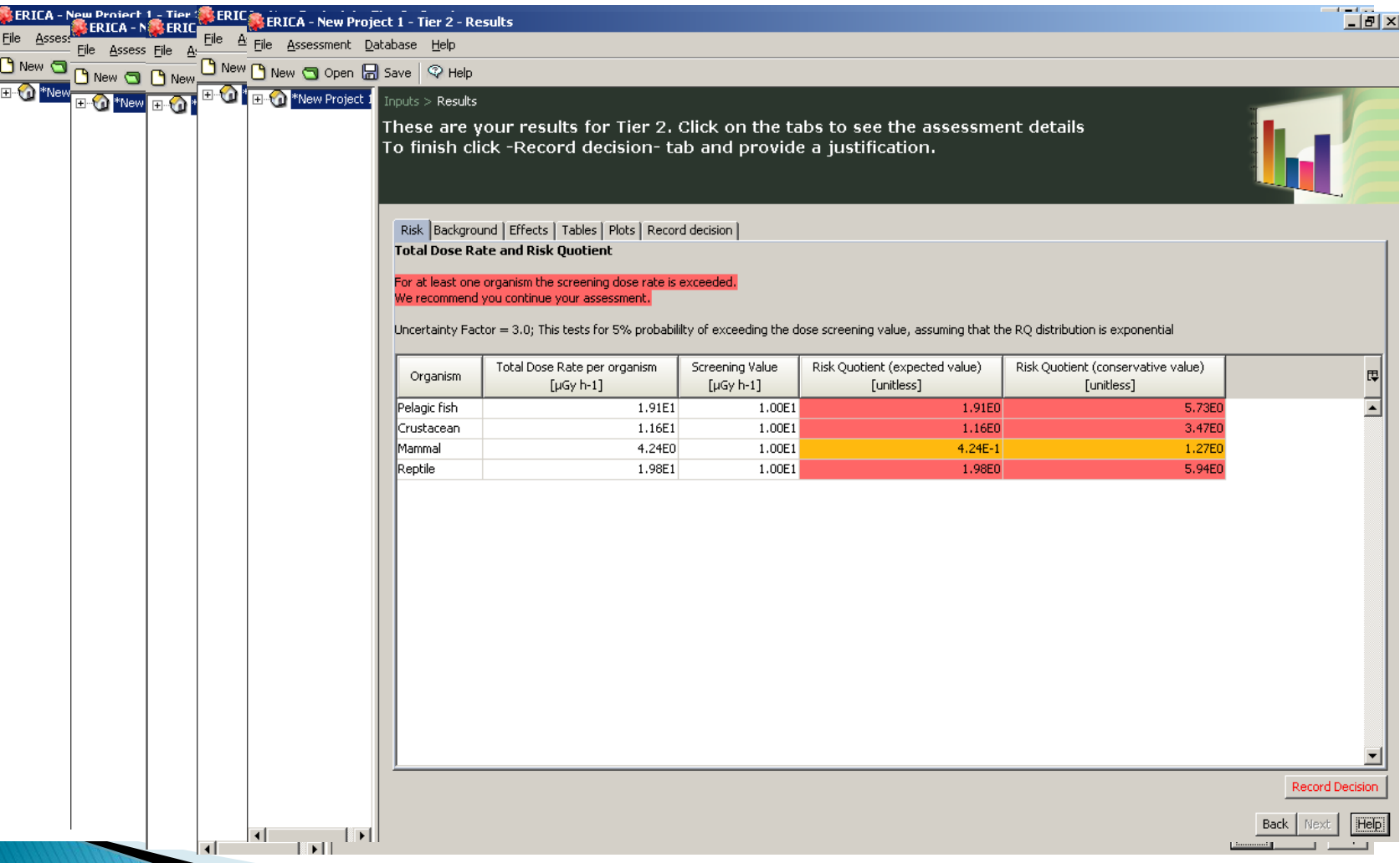

### For terrestrial ecosystems (change in latest version)

- In all cases where you have a soil (or air) concentration this value will be used to calculate all other missing data via appropriate CRs. The cell showing a radionuclide activity concentration in soil (or air) is highlighted in green and there is no option to select/deselect cells showing activity concentration values for organisms.
- When you have no soil (or air) data but data for biota you can select which values will be used in the calculation of soil concentrations and from that point all other missing data will be generated automatically via appropriate CRs. The selection is activated by clicking within any given cell where you have data.
- The calculation of the radionuclide activity concentration in soil(or air) is performed within the tool by simply dividing the radionuclide activity concentration value for the organism by the corresponding CR value. When multiple values are selected for this calculation, the result is based upon the average of the calculated radionuclide activity concentrations in soil (or air). Furthermore, the missing values are continually updated on the screen as the user selects and deselects the various values to be used in the calculation.

## For aquatic system (new version)

- Uses water values as default
- If no water data but data for biota and sediment, user can select which data are used in the back-calculation.
- Green tick value used in calculation, red cross  $=$  not used.

# Tier 3 - Risk analysis

- Risk = function (probability, Consequences)
- $\triangleright$  Probability concerns the uncertainty of results and can be classified
	- Type I Limited knowledge about the system
	- Type II Variability
- ▶ In ERICA (Tier 3) the assessor can account for the variability in the underlying parameters.

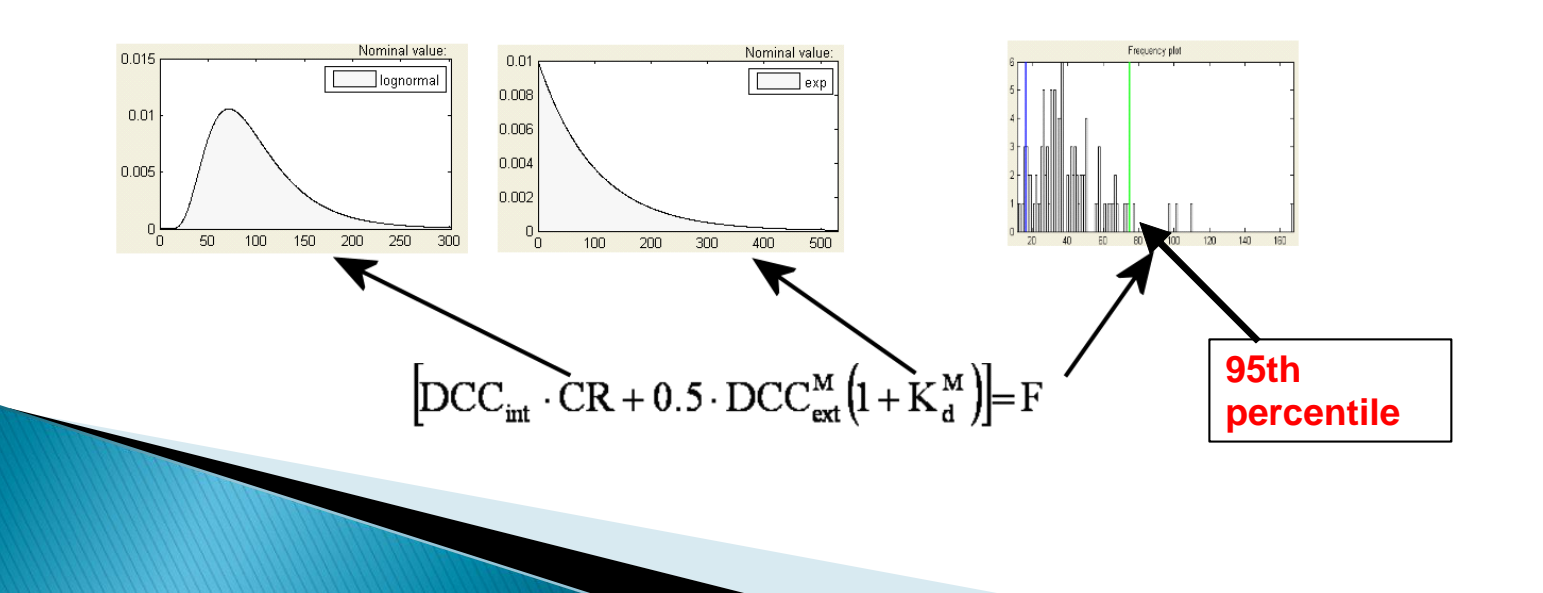

## A note on PDFs

- Experience has shown that the uncertainty of radioecological data e.g. CRs, are often well fitted by lognormal distributions. One possible explanation is that the values of radioecological parameters are the result of multiplication of many factors and this should lead to lognormal distributions.
- ▶ PDFs have been defined for each entry in the default CR and Kd databases within the ERICA Tool using the following simple rules:
	- where a standard deviation could be determined from the raw data being used to derive a particular parameter (for example for a CR) a lognormal distribution was applied;
	- for all other cases, an exponential distribution was applied using Maximum entropy ( a statistical method for assigning a distribution of maximum logical uncertainty with respect to a given parameter, consistent with the amount of statistical information provided)
- Assessors can therefore use the default probability distributions for each parameter in the ERICA Tool or they can define their own pdf for each parameter (or a combination of both) depending upon the availability and quality of the data.

# Tier 3 - Sequence in the Tool

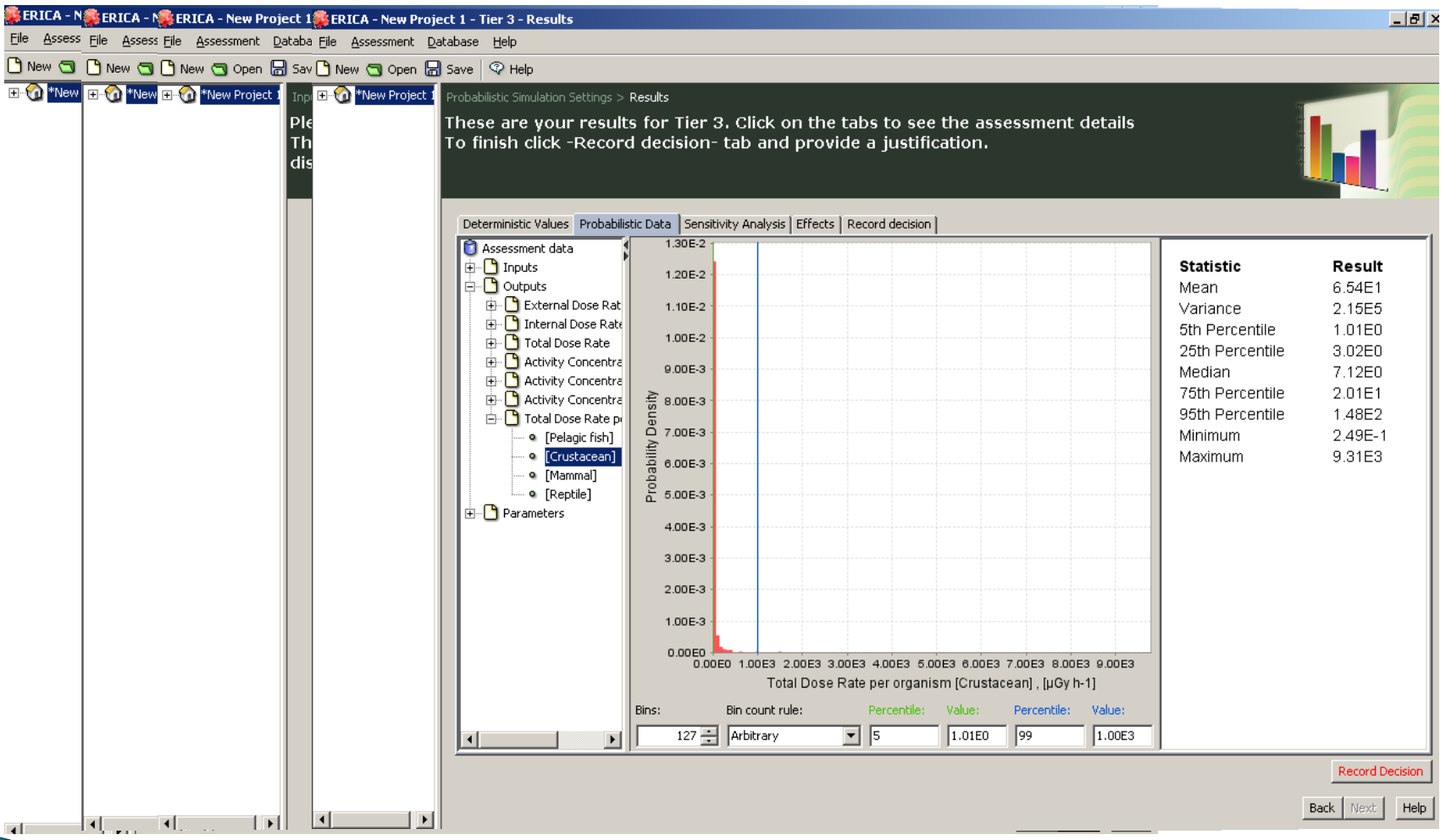

# Web address  $+$  Future plans

• <http://www.erica-tool.com/>

•

- [https://wiki.ceh.ac.uk/display/rpemain/Radio](https://wiki.ceh.ac.uk/display/rpemain/Radiological+Environmental+Protection) [logical+Environmental+Protection](https://wiki.ceh.ac.uk/display/rpemain/Radiological+Environmental+Protection)
- IRSN, Swedish Radiation Safety Authority, CIEMAT, Environment Agency UK, CEH and NRPA.
- Yearly meetings to discuss improvements and suggestions for new functionality

# **Background literature**

Beresford, N.A., Barnett, C.L., Howard, B.J., Scott, W.A., Brown, J.E., D. Copplestone (2008). Derivation of transfer parameters for use within the ERICA Tool and the default concentration ratios for terrestrial biota. Journal of Environmental Radioactivity, Volume 99, Issue 9, Pages 1393-1407.

Brown, J.E., Alfonso, B., Avila, R., Beresford, N.A., Copplestone, D., Pröhl, G., Ulanovsky A. (2008). The ERICA Tool. Journal of Environmental Radioactivity 99, Issue 9, pp.1371-1383.

Oughton, D.H., Agüero, A., Avila, R., Brown, J.E., Copplestone, D., Gilek M. (2008). Addressing uncertainties in the ERICA Integrated Approach. Journal of Environmental Radioactivity, Volume 99, Issue 9, Pages 1384-1392.

Hosseini, A., Thørring, H., Brown, J.E., Saxén, R., Ilus E. (2008).Transfer of radionuclides in aquatic ecosystems – Default concentration ratios for aquatic biota in the Erica ToolJournal of Environmental Radioactivity, Volume 99, Issue 9, Pages 1408-1429.